## インターネット公売の流れ

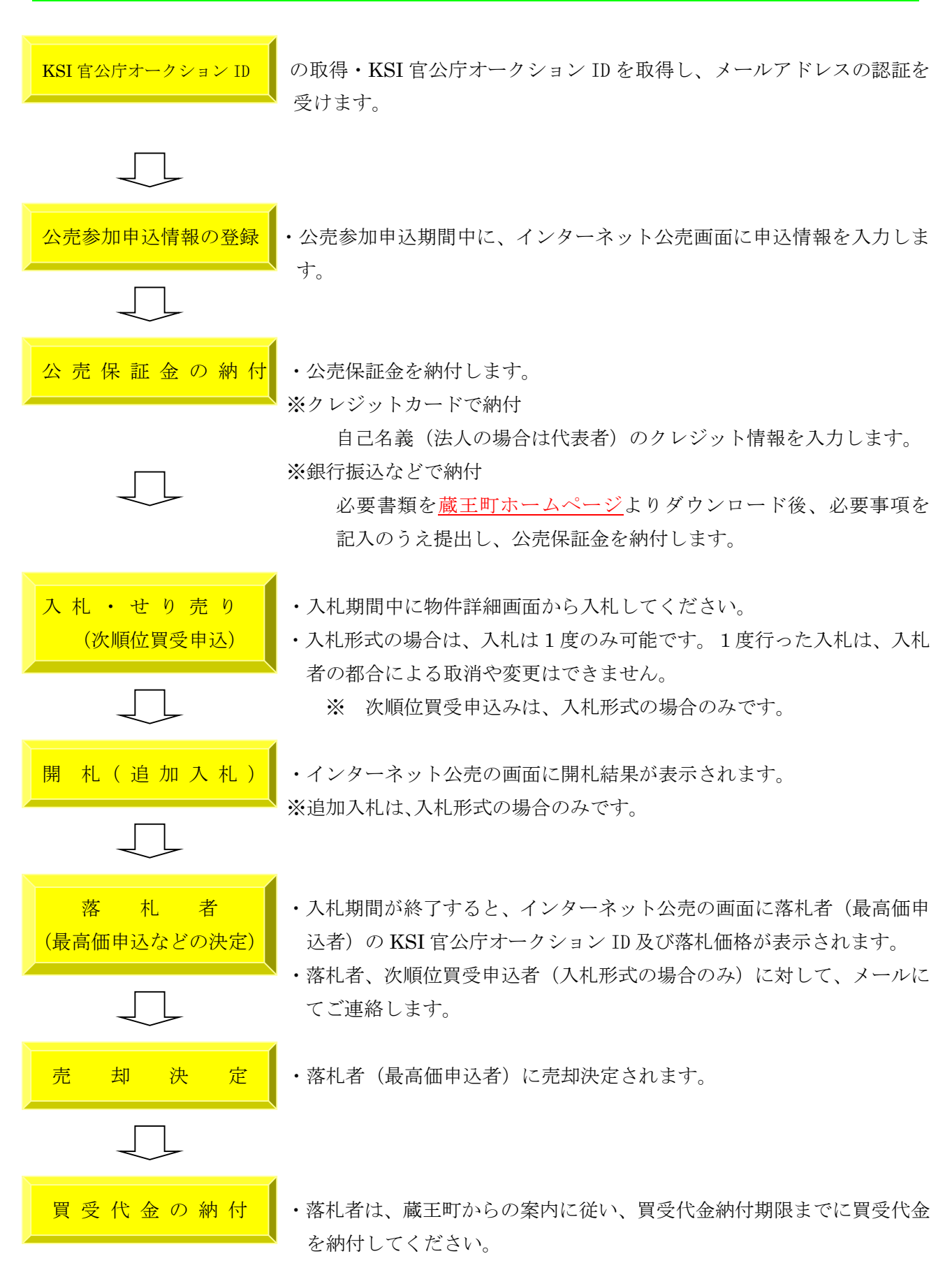

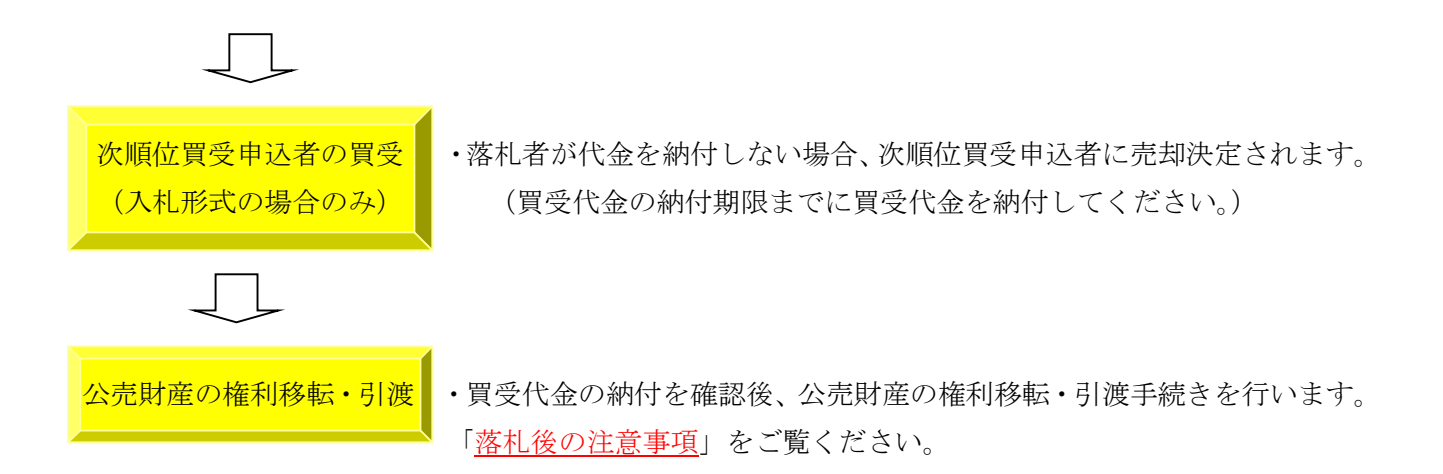

※ 詳しい手続きは、「蔵王町インターネット公売ガイドライン」をご覧ください。